## **'eBRC'-FAQs**

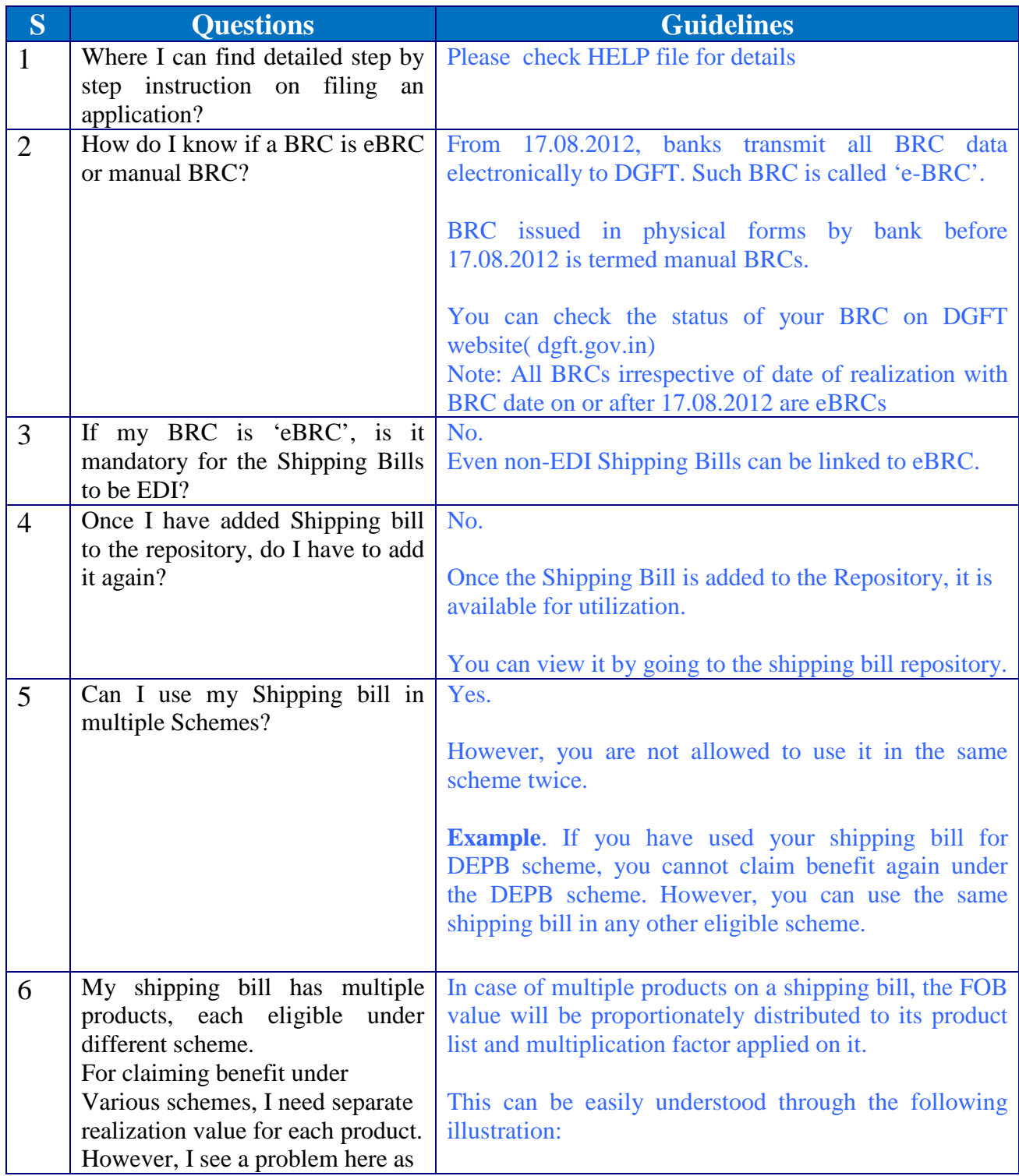

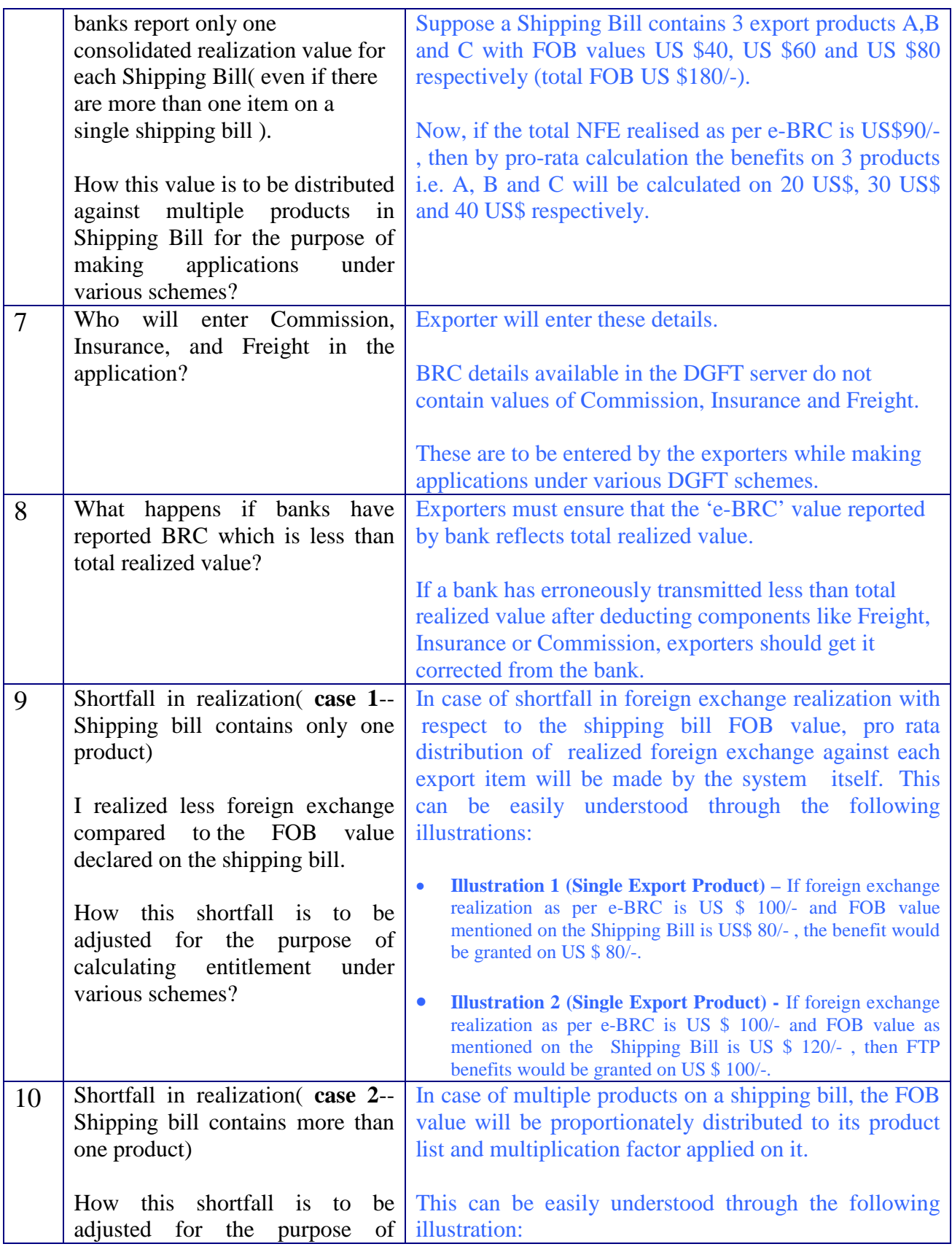

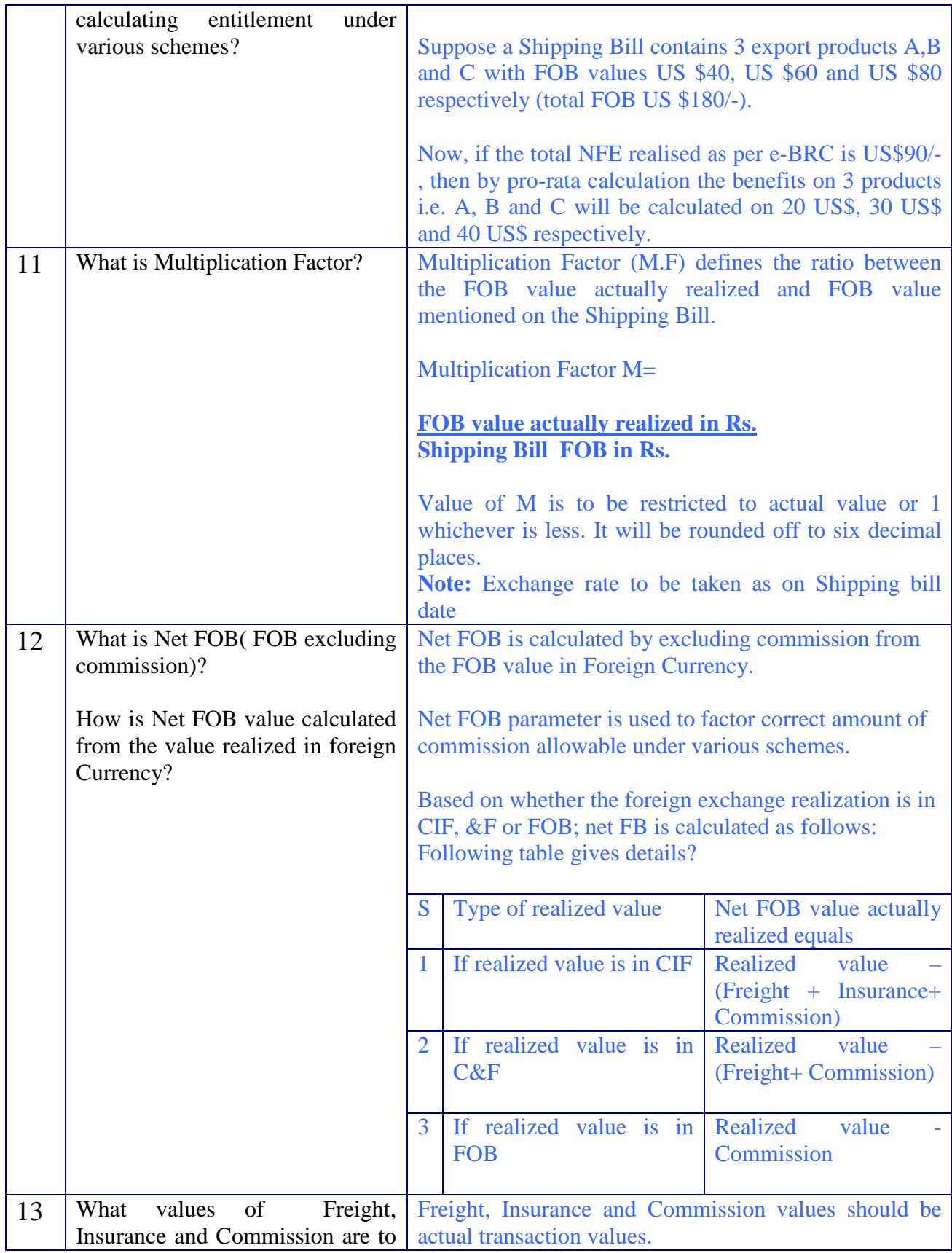

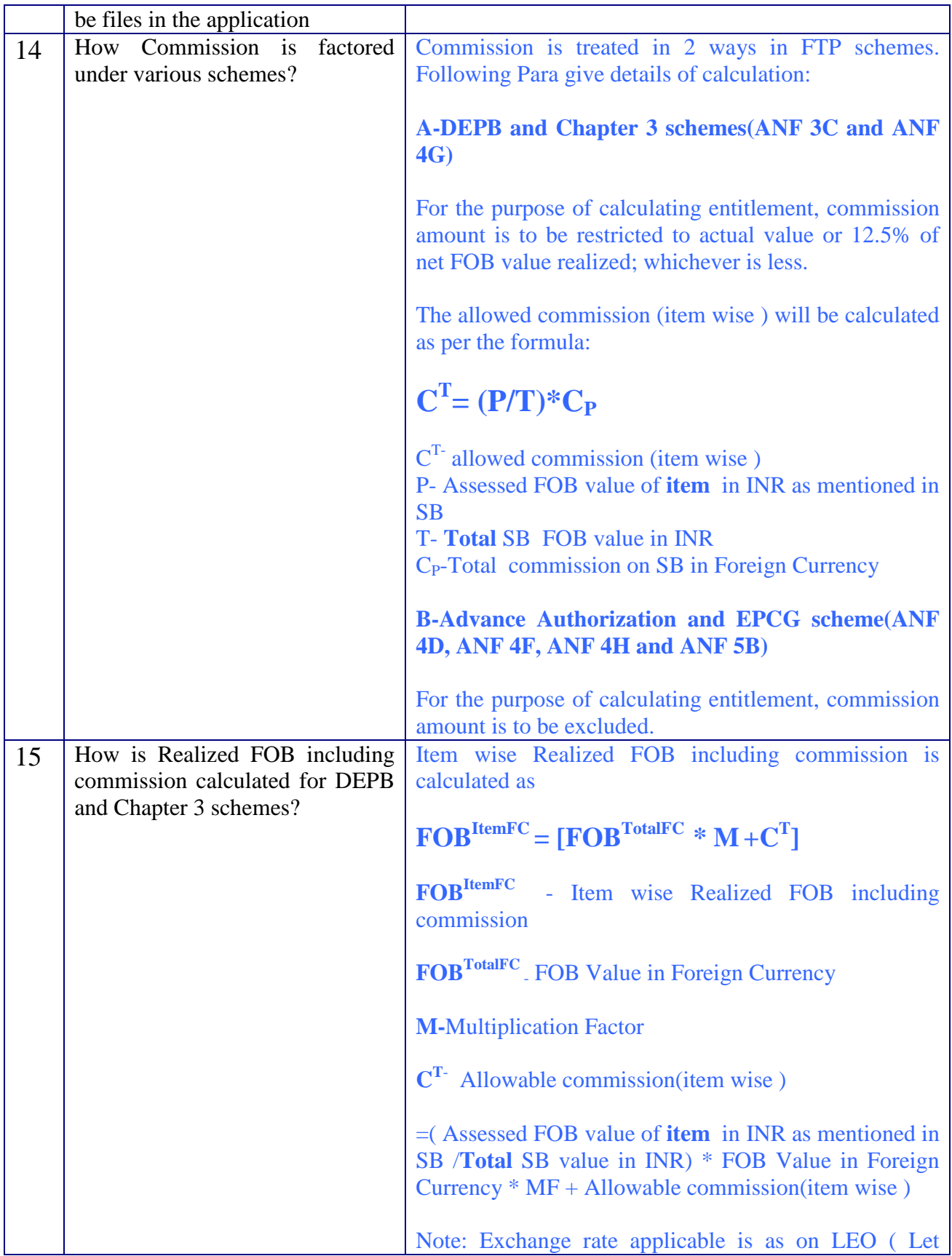

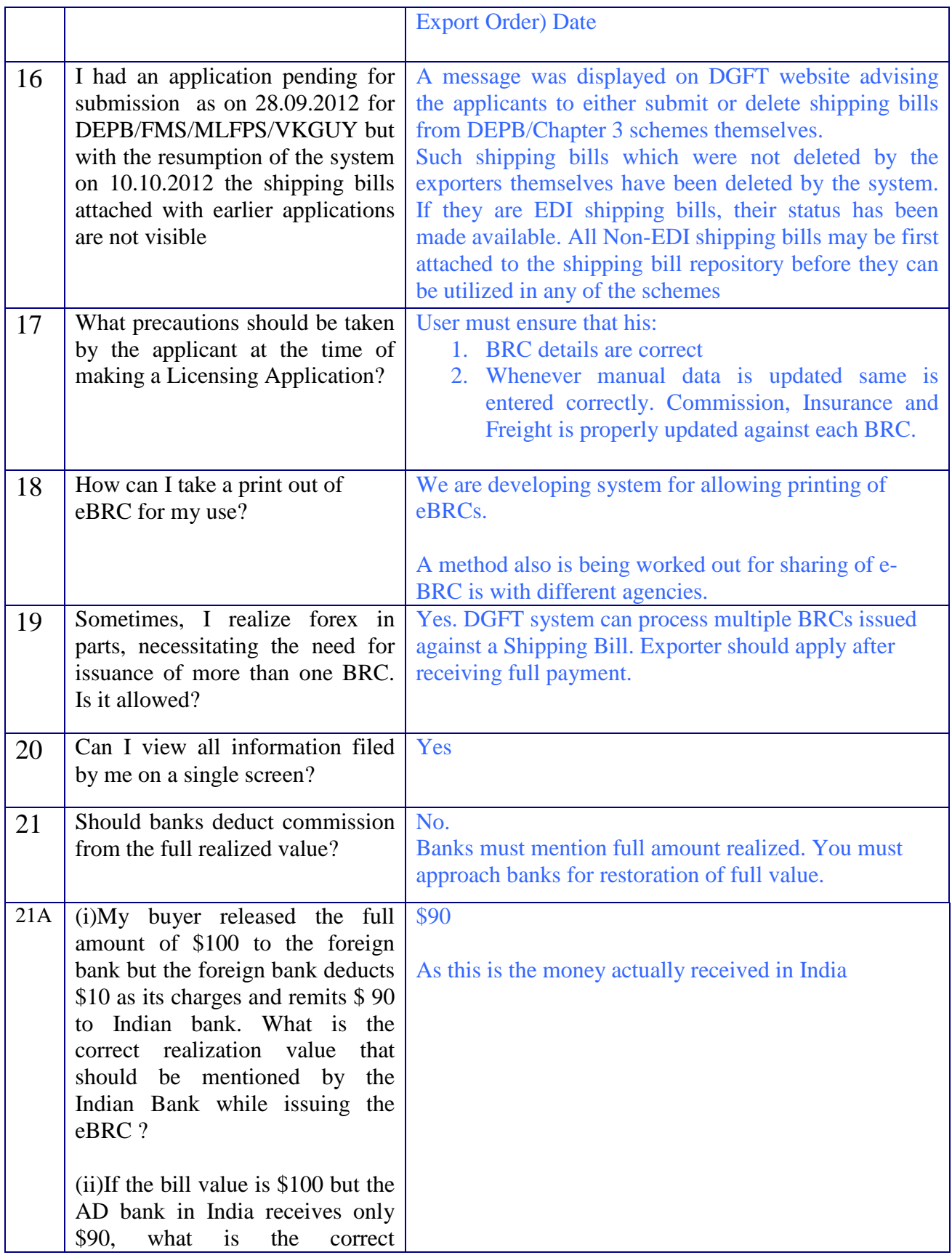

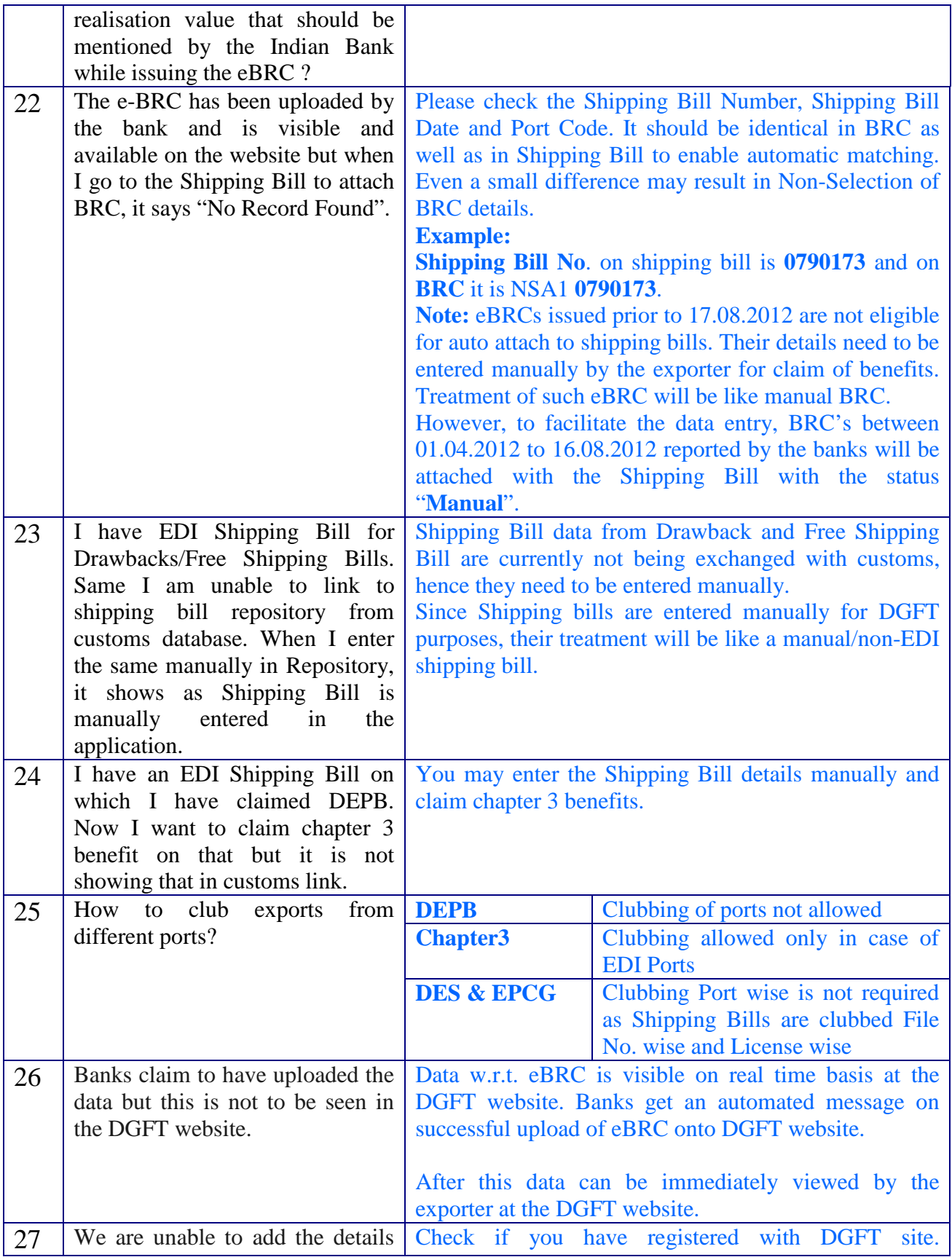

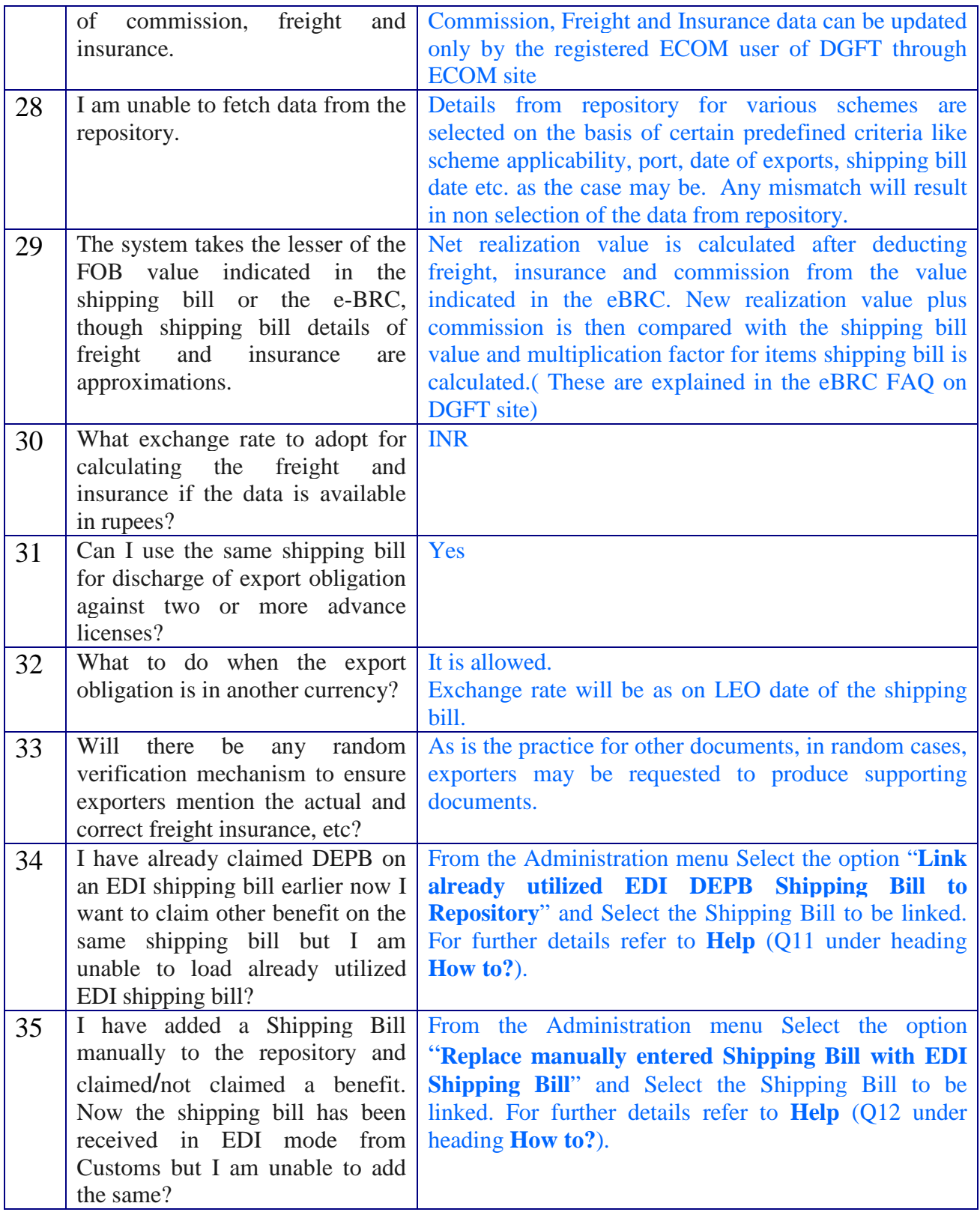